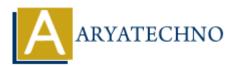

# **Top PHP Interview Questions in 2023**

**Topics :** <u>PHP Interview Questions</u> **Written on** <u>November 18, 2023</u>

# **Basic PHP Concepts:**

#### 1. What is PHP, and how does it differ from other scripting languages?

**Answer:** PHP (Hypertext Preprocessor) is a server-side scripting language designed for web development. It differs from other scripting languages by embedding directly into HTML code.

2. Explain the difference between == and === in PHP.

**Answer:** == checks for equality after type coercion, while === checks for equality without type coercion.

3. What is the purpose of the echo statement in PHP?

**Answer:** echo is used to output one or more strings or variables.

4. How can you include a file in PHP?

Answer: Files can be included using the include or require statements.

#### 5. Explain the use of the isset() function in PHP.

Answer: isset() is used to check if a variable is set and not null.

## **PHP Syntax and Language Features:**

6. How do you declare a constant in PHP?

Answer: Constants are declared using the define() function.

7. Explain the purpose of the foreach loop in PHP.

**Answer:** foreach is used to loop through each key/value pair in an array.

#### 8. What is the ternary operator, and how is it used in PHP?

**Answer:** The ternary operator (? :) is a shorthand way to write an *if-else* statement.

9. What is the purpose of the empty() function in PHP?

Answer: empty() is used to check if a variable is empty.

## 10. Explain the difference between include() and require() in PHP.

**Answer:** Both include and require are used to include files, but require() will produce a fatal error if the file is not found, while include() only produces a warning.

# Web Development with PHP:

#### 11. How can you pass data between the client and server in PHP?

**Answer:** Data can be passed through forms using GET or POST methods, and sessions or cookies can be used for persistent data.

## 12. What is the difference between GET and POST methods in PHP?

**Answer:** GET appends data to the URL, while POST sends data in the HTTP request body.

## 13. Explain the purpose of the \$\_SESSION superglobal in PHP.

**Answer: \$\_SESSION** is used to store session variables that persist across multiple pages.

#### 14. How can you set and retrieve cookies in PHP?

Answer: Cookies can be set using setcookie() and retrieved using \$\_COOKIE.

#### 15. What is URL rewriting in PHP, and how is it implemented?

**Answer:** URL rewriting is the process of altering or rewriting a URL to achieve specific functionalities. It is implemented using .htaccess file for Apache or server configuration.

# **PHP Functions:**

## 16. How do you declare a function in PHP?

Answer: Functions are declared using the function keyword.

## 17. Explain the difference between return and echo in PHP functions.

Answer: return is used to return a value from a function, while echo is used to output data.

#### 18. What is variable scope in PHP?

**Answer:** Variable scope defines where a variable can be accessed. PHP has local, global, and static scope.

#### 19. How can you pass parameters to a PHP function?

**Answer:** Parameters can be passed directly in the function declaration.

## 20. Explain the use of the static keyword in PHP functions.

Answer: The static keyword is used to declare a static method or property, which belongs to

the class rather than an instance of the class.

# **Arrays and Data Structures:**

21. How do you create an array in PHP?

Answer: Arrays can be created using the array() constructor or shorthand [] syntax.

22. Explain the concept of associative arrays in PHP.

Answer: Associative arrays use named keys rather than numerical indices.

# 23. What is the purpose of the array\_merge() function in PHP?

Answer: array\_merge() is used to merge two or more arrays.

## 24. How can you sort an array in PHP?

Answer: Arrays can be sorted using functions like sort(), asort(), ksort(), etc.

## 25. Explain the concept of multidimensional arrays in PHP.

Answer: Multidimensional arrays are arrays within arrays, forming a matrix-like structure.

# **PHP and Databases:**

26. How can you connect to a MySQL database in PHP?

Answer: MySQL connection is established using the mysqli or PDO extension.

## 27. What is SQL injection, and how can it be prevented in PHP?

**Answer:** SQL injection is a security vulnerability. It can be prevented by using prepared statements and parameterized queries.

## 28. How can you retrieve data from a MySQL database in PHP?

Answer: Data can be retrieved using SQL queries and functions like mysqli\_query().

# 29. What is the purpose of the mysqli\_fetch\_assoc() function in PHP?

Answer: mysqli\_fetch\_assoc() is used to fetch a result row as an associative array.

## 30. How can you update data in a MySQL database using PHP?

**Answer:** Data can be updated using SQL UPDATE queries and functions like mysqli\_query().

# **Error Handling and Debugging:**

31. What is the purpose of the error\_reporting directive in PHP?

Answer: It controls the level of error reporting.

# 32. Explain the use of try, catch, and finally blocks in PHP for exception handling.

**Answer:** They are used for catching and handling exceptions. finally block is optional.

## 33. What is the purpose of the die() function in PHP?

Answer: die() is used to output a message and terminate the script.

## 34. Explain the use of the var\_dump() function in PHP.

Answer:  $var\_dump()$  is used to display structured information (type and value) about variables.

## 35. How can you enable or disable error display in PHP?

**Answer:** Error display can be controlled using the display\_errors directive in the php.ini file.

# **Object-Oriented Programming (OOP) in PHP:**

# 36. What is OOP, and how is it implemented in PHP?

**Answer:** OOP is a programming paradigm that uses objects and classes. PHP supports OOP with classes and objects.

## 37. Explain the concepts of encapsulation, inheritance, and polymorphism in PHP.

**Answer:** Encapsulation is the bundling of data and methods that operate on the data. Inheritance is the ability of a class to inherit properties and methods from another class. Polymorphism allows objects of different types to be treated as objects of a common type.

## 38. How do you declare a class in PHP?

Answer: Classes are declared using the class keyword.

# 39. Explain the use of the public, private, and protected keywords in PHP classes.

Answer: They control the visibility of class properties and methods.

# 40. What is the purpose of the $\_construct()$ method in PHP classes?

**Answer:** \_\_\_\_\_construct() is a constructor method that is automatically called when an object is created.

# **PHP Security:**

# 41. What is Cross-Site Scripting (XSS), and how can it be prevented in PHP?

**Answer:** XSS is a security vulnerability. It can be prevented by validating and sanitizing user input and using secure coding practices.

#### 42. Explain the concept of Cross-Site Request Forgery (CSRF) and its prevention in PHP.

**Answer:** CSRF is an attack that forces an end user to perform undesired actions on a web application. Prevention involves using anti-CSRF tokens.

#### 43. What is a session hijacking attack, and how can it be prevented in PHP?

**Answer:** Session hijacking involves stealing session information. Prevention includes using secure connections (HTTPS) and session timeout settings.

#### 44. Explain the concept of prepared statements and how they help prevent SQL injection.

**Answer:** Prepared statements are precompiled SQL statements. They prevent SQL injection by separating SQL code from user input.

#### 45. How can you sanitize user input in PHP?

**Answer:** User input can be sanitized using functions like filter\_var() and htmlspecialchars().

# Web Services and APIs in PHP:

#### 46. What is an API, and how can you consume an API in PHP?

**Answer:** An API (Application Programming Interface) allows communication between different software systems. It can be consumed using functions like file\_get\_contents() or cURL.

## 47. Explain the use of cURL in PHP for making HTTP requests.

**Answer:** cURL is a library for making HTTP requests. It can be used in PHP to send and receive data over HTTP.

## 48. What is RESTful API, and how can you create one using PHP?

**Answer:** A RESTful API is an architectural style for designing networked applications. It can be created in PHP using frameworks like Laravel or by manually handling HTTP requests.

## 49. Explain the purpose of the json\_encode() and json\_decode() functions in PHP.

**Answer:** json\_encode() is used to convert a PHP object or array to a JSON string, and json\_decode() is used to convert a JSON string to a PHP object or array.

#### 50. How can you handle authentication in a PHP-based API?

Answer: Authentication can be handled using tokens, API keys, or OAuth.

# **PHP Frameworks:**

# 51. What is a PHP framework, and why would you use one?

**Answer:** A PHP framework is a pre-built set of tools and libraries for developing web applications. It provides a structured way to build and organize code.

# 52. Explain the MVC (Model-View-Controller) architecture in the context of PHP frameworks.

**Answer:** MVC separates the application logic into three interconnected components: Model (data and business logic), View (presentation), and Controller (handling user input and managing flow).

#### 53. Name some popular PHP frameworks and briefly explain their features.

**Answer:** Laravel, Symfony, CodeIgniter, Zend Framework, and Yii are some popular PHP frameworks, each with its features and strengths.

#### 54. What is Composer, and how is it used in PHP development?

**Answer:** Composer is a dependency manager for PHP. It is used to manage project dependencies and autoload classes.

#### 55. Explain the purpose of routing in PHP frameworks.

Answer: Routing maps HTTP requests to specific controllers and actions in an application.

# **Advanced PHP Concepts:**

## 56. What is the purpose of the \_\_autoload() function in PHP?

**Answer:** \_\_\_autoload() is a function used for autoloading classes in PHP. It is now considered deprecated in favor of using Composer's autoloading.

#### 57. Explain the concept of namespaces in PHP.

**Answer:** Namespaces allow organizing code into logical and hierarchical structures to avoid naming conflicts.

#### 58. What is the use of the trait keyword in PHP?

Answer: trait is used to group functionality in a fine-grained and consistent way.

#### 59. Explain the concept of late static binding in PHP.

**Answer:** Late static binding is a feature that allows referencing the called class using the static keyword in a context of static inheritance.

#### 60. What is the purpose of the final keyword in PHP?

**Answer:** The final keyword is used to prevent a class or method from being extended or overridden.

#### © Copyright Aryatechno. All Rights Reserved. Written tutorials and materials by <u>Aryatechno</u>